## lapdMouseDBUtil

lapdMouseDBUtil is a command line tool to systematically list, search, and download files from the lapdMouse archive. Using lapdMouseDBUtil you can for example download all AirwayWallDeposition. vtk files for all datasets in the archive using one command:

python lapdMouseDBUtil.py --pattern=\*/\*AirwayWallDeposition.vtk --action=download

#### Getting started

lapdMouseDBUtil is a [Python](https://www.python.org/downloads) script. It does not require installation but it requires Python to be installed on the user's system.

Prerequisite - Python: If Python has not yet been installed on your system, go to [https://www.python.org/downloads,](https://www.python.org/downloads) download and install a version suitable for your operating system. lapdMouseDBUtil has been tested with Python 3.10.13 and 3.6.8 on Windows 10, Ubuntu 16.04, RHEL 8, and MacOS Sierra.

Download lapdMouseDBUtil: Download [lapdMousePythonExamples.zip](https://github.com/lapdMouse/lapdMouseDBUtil/archive/master.zip) and unzip.

Test: Go to the folder containing lapdMouseDBUtil.py and call python lapdMouseDBUtil.py

### Step-by-step usage guide

Using lapdMouseDBUtil to obtain les from the lapdMouse data archive involves the following steps:

• [List datasets](#page-1-0)

# Lung Anatomy + Particle Deposition [\(lapd\) Mouse Archive](https://cebs-ext.niehs.nih.gov/cahs/report/lapd/web-download-links) for Modeling and Computational Toxicology

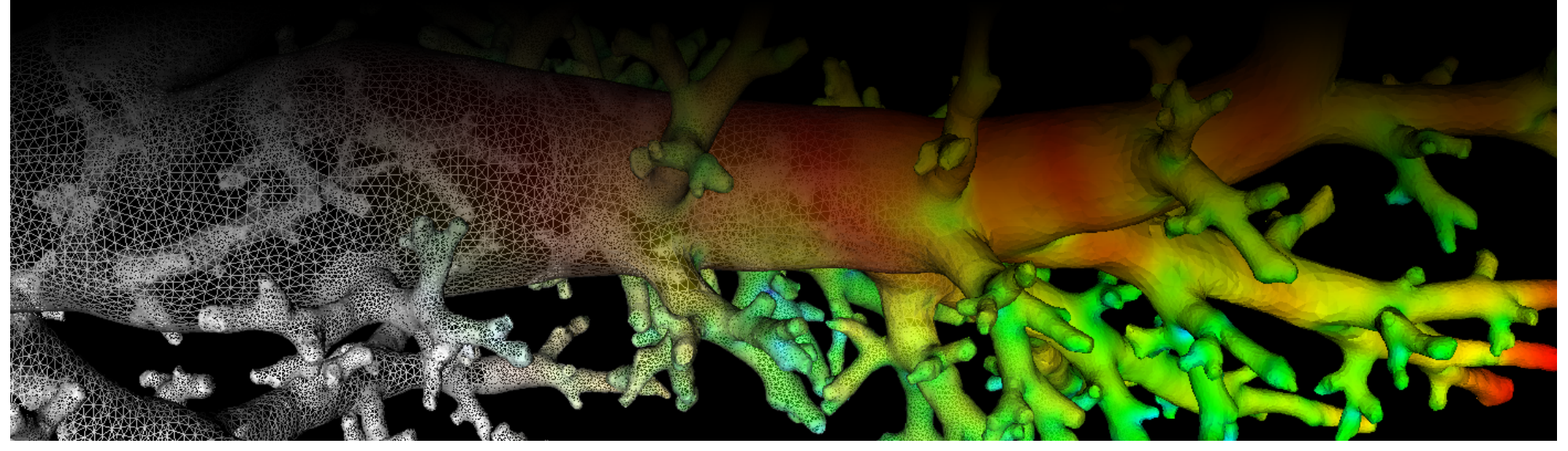

- [List program options](#page-1-1)
- [Select files by specifying file search pattern](#page-1-2)
- [Specify local download folder](#page-2-0)
- [Download data \(or update data\)](#page-2-1)
- [Verify download status](#page-2-2)

```
$ python lapdMouseDBUtil.py
DB access status: available
DB query: root=., depth=0, pattern=*
m01 -> ./m01 (folder)
m01 -> ./m01 (folder)
m03 -> ./m03 (folder)
...
Matching files/folders: total=16(0.0 B), downloaded=0, require download=16(0.0 B), require update=0
```
All steps will be explained in detail below.

#### <span id="page-1-0"></span>List datasets

Calling lapdMouseDBUtil.py without any parameters lists all datasets in the lapdMouse data archive.

It provides in addition the following information:

- Database access status, whether the tool was able to connect to the lapdMouse database.
- The file search pattern utilized in querying the data archive.
- The list of matching files/folders in the data archive. Each line follows the pattern nameInArchive -> localFileName (download status, size), where **download** status is one of:
	- require download : the file is available on the server but has not yet been downloaded
	- downloaded : the file has been downloaded and matches the version on the server
	- require update : the file has been downloaded but a newer version is available on the server
	- folder : folder, not a file
- A summary of files/folders in the data archive matching the query pattern organized by their download status and their total size.

```
$ python lapdMouseDBUtil.py --pattern=m01/*Aerosol*.mha
DB access status: available
DB query: root=m01, depth=0, pattern=*Aerosol*.mha
m01/m01 Aerosol.mha -> ./m01/m01 Aerosol.mha (require download; 28.9 GB)
m01/m01 AerosolSub2.mha -> ./m01/m01 AerosolSub2.mha (require download; 3.6 GB)
m01/m01 AerosolSub4.mha -> ./m01/m01 AerosolSub4.mha (require download; 463.1 MB)
Matching files/folders: total=3(33.0 GB), downloaded=0, require download=3(33.0 GB), require update=0
```
Common search patterns to specify interesting files include:

#### <span id="page-1-1"></span>List program options

To obtain a list of options supported by lapdMouseDBUtil.py, call

```
$ python lapdMouseDBUtil.py --help
usage: lapdMouseDBUtil.py [-h] [-p [PATTERN]] [-l LOCALDIR]
                         [-a {list,download,update,none}]
```
lapdMouse data archive access tool to list, search, and download files.

```
optional arguments:
 -h, --help show this help message and exit
  -p [PATTERN], --pattern [PATTERN]
                      file pattern
 -l LOCALDIR, --localDir LOCALDIR
                      local base directory for download
 -a {list,download,update,none}, --action {list,download,update,none}
                       action to perform
```
lapdMouse project webpage including documentation and support:

#### <span id="page-1-2"></span>Select files by specifying file search pattern

First, specify a file search pattern ( --pattern ) describing the files you are interested in. E.g. list all aerosol deposition images Aerosol\*.mha for dataset m01 :

```
$ python lapdMouseDBUtil.py --pattern=m01/*Aerosol*.mha --localDir=/home/christian/data/lapdMouseDB
DB access status: available
DB query: root=m01, depth=0, pattern=*Aerosol*.mha
m01/m01_Aerosol.mha -> /home/christian/data/lapdMouseDB/m01/m01_Aerosol.mha (require download; 25.4 GB)
m01/m01 AerosolSub2.mha -> /home/christian/data/lapdMouseDB/m01/m01 AerosolSub2.mha (require download; 3.2 GB)
m01/m01 AerosolSub4.mha -> ./m01/home/christian/data/lapdMouseDB/m01/m01 AerosolSub4.mha (require download; 405.2 MB)
Matching files/folders: total=3(28.9 GB), downloaded=0, require download=3(28.9 GB), require update=0
```
This file selection contains 3 files with ~28.9GB of data listed as require download.

- all datasets: python lapdMouseDBUtil.py --pattern=\*
- all files for a specific dataset (m01): python lapdMouseDBUtil.py --pattern=m01/\*
- all aersosol deposition images for a specific dataset (m01): python lapdMouseDBUtil.py --pattern=m01/\*Aerosol\*.mha
- all .vtk meshes for a specific dataset (m01): python lapdMouseDBUtil.py --pattern=m01/\*.vtk
- all raw cryomicrotome data for a specific dataset (m01): python lapdMouseDBUtil.py --pattern=m01/m01\_RawCryomicrotomeData/\*
- raw cryomicrotome aerosol deposition image data for a specific dataset (m01): python lapdMouseDBUtil.py --

pattern=m01/m01\_RawCryomicrotomeData/m01\_RawCryoImages\_rd.tar

• Info.md files for all datasets: python lapdMouseDBUtil.py --pattern=\*/\*Info.md

#### <span id="page-2-0"></span>Specify local download folder

After specifying the files you are interested in, select a local output folder where to download the files to ( --localDir ). The default output directory is the current working directory.

```
$ python lapdMouseDBUtil.py --pattern=m01/*Aerosol*.mha --localDir=/home/christian/data/lapdMouseDB
DB access status: available
DB query: root=m01, depth=0, pattern=*Aerosol*.mha
m01/m01 Aerosol.mha -> /home/christian/data/lapdMouseDB/m01/m01 Aerosol.mha (downloaded; 25.4 GB)
m01/m01_AerosolSub2.mha -> /home/christian/data/lapdMouseDB/m01/m01_AerosolSub2.mha (downloaded; 3.2 GB)
m01/m01 AerosolSub4.mha -> /home/christian/data/lapdMouseDB/m01/m01 AerosolSub4.mha (downloaded; 405.2 MB)
Matching files/folders: total=3(28.9 GB), downloaded=3(28.9 GB), require download=0, require update=0
```
#### <span id="page-2-1"></span>Download data (or update data)

Once the file selection has been completed and a local output folder specified, trigger the actual download ( --action=download ):

```
$ python lapdMouseDBUtil.py --pattern=m01/*Aerosol*.mha --localDir=/home/christian/data/lapdMouseDB --operation=download
DB access status: available
DB query: root=m01, depth=0, pattern=*Aerosol*.mha
m01/m01_Aerosol.mha -> /home/christian/data/lapdMouseDB/m01/m01_Aerosol.mha (require download; 25.4 GB)
   Downloading ...[DONE] time: 02:31(mm:ss)
m01/m01_AerosolSub2.mha -> /home/christian/data/lapdMouseDB/m01/m01_AerosolSub2.mha (require download; 3.2 GB)
   Downloading ...[DONE] time: 00:21(mm:ss)
m01/m01 AerosolSub4.mha -> /home/christian/data/lapdMouseDB/m01/m01 AerosolSub4.mha (require download; 405.2 MB)
   Downloading ...[DONE] time: 00:03(mm:ss)
Download statistics: files=3(28.9 GB), time=00:02:56(hh:mm:ss), speed=167.8 MB/second
```
The download of the requested 3 files with 28.9 GB took ~3 minutes. To update files that have been previously downloaded but have a newer version on the server, use --action=update .

#### <span id="page-2-2"></span>Verify download status

After download, querying the data archive for the same files again, will list the files with their updated download status ( downloaded instead of require download ):

Updated: 3/22/24